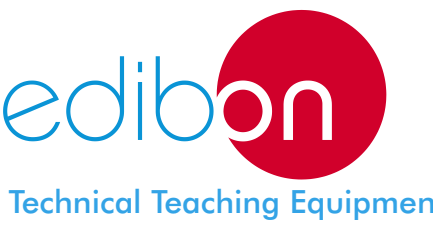

# **Power Electronics Computer Aided Design and Simulation Software**

(Converters: DC/AC, AC/DC, DC/DC, AC/AC)

Technical Teaching Equipment

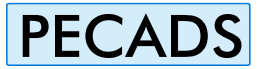

## POWER ELECTRONICS COMPUTER AIDED DESIGN AND SIMULATION

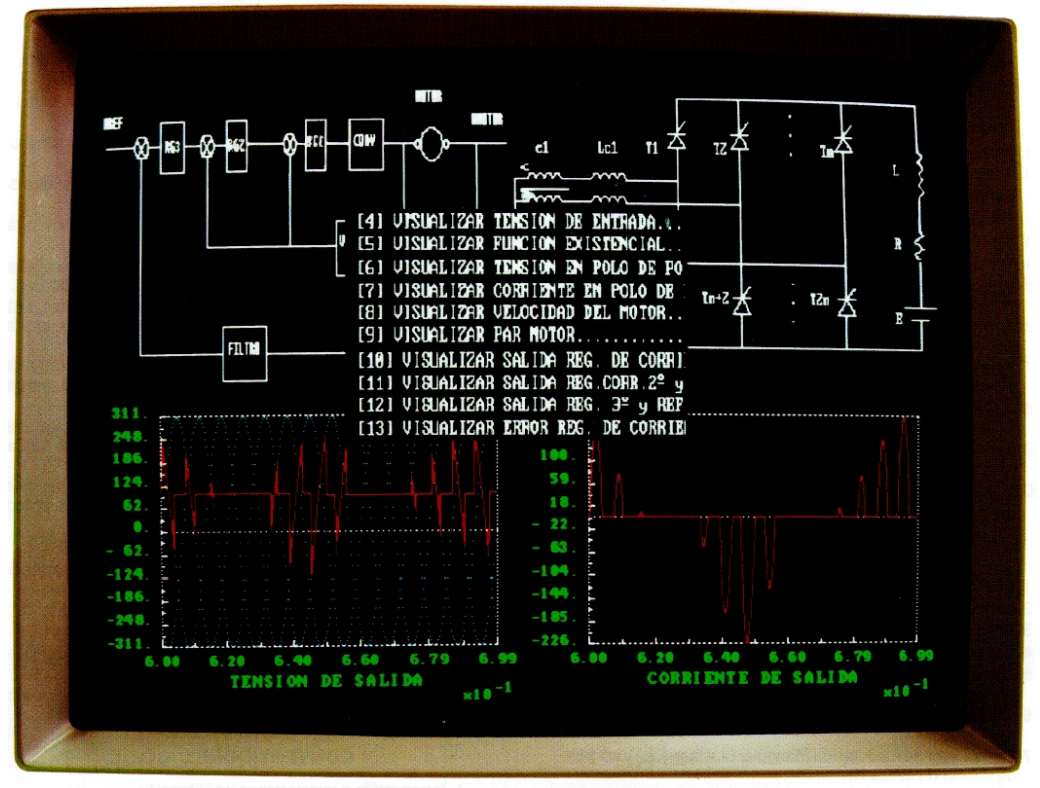

*PECADS INTRODUCE YOU TO THE SIMULATION WORLD.*

CONVERTER TYPES (Basic and advanced versions):

- ! ! AC/DC Alternating Current/Direct Current. DC/AC Direct Current/Alternating Current.
- 
- AC/AC Alternating Current/Alternating Current.

**European Union Certificate**

\*Available in English and Spanish languages

# MAIN CHARACTERISTICS

! Specific Software packages for any type of -FFT Armonic analysis, maximal, average and RMS -Tutorial Books for self-study, including sufficient

-Advanced Version: Close loop practical<br>tutorials, including industrial applications.

- 
- and scope real signals without appreciable
	-
	- magnitudes: voltages, currents, control, Field Oriented Control of Accords, etc.<br>Pasive Loads, etc. signals, etc.

-Running in MS-DOS window. -LPT1 required or USB to LPT1 adapter.

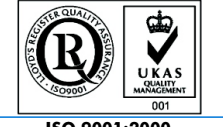

**ISO 9001:2000 Certificate of Approval**

- 
- -Basic Version: Open loop practical tutorial. Didactic Hardware equipment, TECNEL, as a<br>Advanced Version: Close Joop practical complement.
- tutorials, including industrial applications. !Future expansions: Adjustables control loops. ! Includes industrial applications simulation, in open Using the professional package, you can design the and close loop. regulation loops and the power semiconductors sizing:
- ! Operates on any PC type and any graphic card. AC/DC Battery Charger, DC Motors Control,
- ! Real structure simulation. Simulated PC signals DC/AC UPS, Field Oriented Control of AC -Digital regulators, microprocessor based.
	- differences.<br>-DC/DC Chopper, Booster, Buck-Booster, Cuk,<br>-DC Motors Control, etc. -Dynamic Simulation with succesive cycles, DC Motors Control, etc. - - -Close loop simulation for the total system.
	- without limit of time.<br>-Graphic visualization with auto-scalina of Modulation including CAM control, UPS, -Graphic visualization with auto-scaling of Modulation including CAM control, UPS,

# REQUIRED SERVICES

converters. values for every signal in each simulation cycle. theoretical knowledge to study Electronic Power<br>Recic Version: Open loop proctical tutorial explorerial and industrial applications.

- 
- -System transfer function determined by identification.
- 
- -Dynamic and steady state semiconductor sizing.
- 

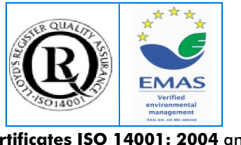

**Certificates ISO 14001: 2004** and **ECO-Management and Audit Scheme**  (environmental management)

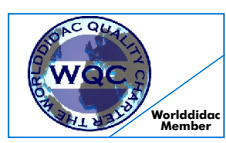

**Worlddidac Quality Charter Certificate Worlddidac Member**

## THEMATICAL CONTENTS (Experimental capalities)

- 
- 2.- Power Converters: Conversion theory (Theory). 2.- Power Converters: Conversion theory (Theory).
- 3.- Simulation Tools (Theory). 3.- Simulation Tools (Theory).
- 4.- AC/DC Converters (Theory). 4.- DC/AC Converters (Theory).
- 5.- Single Phase Half Wave Rectifier with R-L load. (Practical tutorial I). 5.- Harmonics filtering and adaptive control in sliding mode.
- 
- 
- 
- 8.- Three Phase Half Wave Rectifier R-L-E load. (Practical tutorial IV). Without output filter. (Practical tutorial II).<br>9. Single Phase Bridge Rectifier with R-L load. (Practical tutorial V). without output filter. (Pract
- 10.- Single Phase Bridge Rectifier with R-L-E load. (Practical tutorial VI).
- 
- 12.- Three Phase Bridge Rectifier with R-L-E load. (Practical tutorial VIII). output filter. (Practical tutorial IV).
- 
- 
- 15.- Current Loop Analysis with L-R load. Continuous conduction (Practical functions generation. (Practical tutorial VI).<br>tutorial IX).<br>Two Current Loop Applysis with L.R load. Continuous and discontinuous. 22.- Three Phase DC/AC Converter: one pulse by semicycle. Line voltages
- 16.- Two Current Loop Analysis with L-R load. Continuous and discontinuous analysis with and without output filter. (Practical tutorial VII).<br>Conduction. (Practical tutorial X).<br>Voltage External Joon Setting, Application: battery charger. (Practical 13.- Three Phase DC/AC Converter: natural and u
- 17.- Voltage External Loop Setting. Application: battery charger. (Practical tutorial XI).
- 14.- Ihree Phase DC/AC Converter: sliding 20.- DC Motor Dynamic Open Loop Performance Analysis. (Practical tutorial functions generation. (Practical tutorial IX).<br>19. Speed External Joep Setting, Application: DC motor driv
- 19.- Speed External Loop Setting. Application: DC motor drives in two
- 20. DC Motor Operation in Four Quadrants. (Practical tutorial XIV). <sup>17.</sup>- Industrial Applications: two phase UPS. (Practical tutorial X).

- 1.- Introduction and Handling Instructions.
- 
- 3.- Simulation Tools (Theory).
- 4.- AC/AC Converters (Theory). DC/DC CONVERTERS:
- 5.- Single Phase SSFC Converter with and without output filter. (Practical 1.- Introduction and Handling Instructions.<br>tutorial II.
- 6.- Single Phase UFC Converter with and without output filter. (Practical 3.- Simulation Tools (Theory).<br>tutorial II). Tutorial in the filter of the converter of theory.
- 7.- Single Phase Triangular Modulation Converter with and without output filter. (Practical tutorial III).
- 6.- CDFFC (Power Factor Control) one phase converter, with and without 6.- Chopper R-L-E Load. (Practical tutoria<br>2.- Booster R Load. (Practical tutorial III). 8.- Booster R Load. (Practical tutorial III). output filter. (Practical tutorial IV).
- 9.- Three Phase SSFC Converter with and without output filter. (Practical 8.- Booster R-L-E Load. (Practical tutorial IV). tutorial V). 9.- Buck-boost R Load. (Practical tutorial V).
- 10.- Three Phase UFC Converter with and without output filter. (Practical 10.- Buck-boost R-L-E Load. (Practical tutorial VI). tutorial VI). 11.- Cuk R Load. (Practical tutorial VII).
- 11.- Three Phase Triangular Modulation Converter with and without output 12.- Cuk R-L-E Load. (Practical tutorial VIII).
- 12.- Three Phase CDFFC with and without output filter. (Practical tutorial VIII). 14.- Industrial Applications (Theory).<br>13.- Multi-loop Regulation Drives (Theory). 15. Current Loop, Applications (Theory).
- 
- 14.- Field Oriented Theory Applied to the AC motor drives (Theory). tutorial IX).
- 15.- Industrial Applications: voltage source AC motor control SSFC converter. 16.- Two Current Loop Analysis with R-L load. Continuous and discontinuous<br>(Practical tutorial X).
- 16.- Industrial Applications: voltage source AC motor control UFC converter. 17.- Voltage External Loop Setting. Application battery charger. (Practical (Practical tutorial X). tutorial XI).
- 17.- Industrial Applications: voltage source AC motor control triangular 18.- DC Motor Dynamic Open Loop Performance Analysis. (Practical tutorial modulation. (Practical tutorial XI). XII).
- 18.- Industrial Applications: voltage source AC motor control CDFFC. 19.- Speed External Loop Setting. Application: DC motor drives in two<br>(Práctica) (Prúctica) (III). auadrants. (Practica) tutorial XIII).

# AC/DC CONVERTS: (Experimental capalities) DC/AC CONVERTERS:

- 1.- Introduction and Handling Instructions. 1.- Introduction and Handling Instructions.
	-
	-
	-
	-
- 6.- Single Phase Half Wave Rectifier with R 6.- Single Phase DC/AC Converter: one pulse by semicycle with and without -L-E load. (Practical tutorial II).
- 7.- Three Phase Half Wave Rectifier R-L load. (Practical tutorial III). "Single Phase DC/AC Converter: natural and uniform sampling with and<br>2. These Phase DC/AC Converter: natural and uniform sampling with and
	- 8.- Single Phase DC/AC Converter: sliding adaptive control for existence functions generation. (Practical tutorial III).
- 11.- Three Phase Bridge Rectifier with R-L load. (Practical tutorial VII). 9.- Two Phase DC/AC Converter: one pulse by semicycle with and without
- 13.- Multi-loop Regulation Drives (Theory). 10.- Two Phase DC/AC Converter: natural sampling with and without output filter. (Practical tutorial V). 14.- Industrial Applications (Theory).
	-
	-
	- voltages analysis with and without output filter. (Practical tutorial VIII).<br>14.- Three Phase DC/AC Converter: sliding adaptive control for existence
	-
	-
	- quadrants. (Practical tutorial XIII). The contract of the AC motor drives and UPS (Theory).
		-
		- 18.- Industrial Applications: three phase UPS. (Practical tutorial XI).
		- 19.- Industrial Applications: current source AC motors control. (Practical tutorial AC/AC CONVERTS:<br>tutorial XIII.
- 20.- Industrial Applications: voltage source AC motors control. (Practical 2.- Power Converters: Conversion theory (Theory).<br>20.- Industrial XIII). tutorial XIII)

- 
- 2.- Power Converters: Conversion theory (Theory).
- 
- 
- 5.- Chopper R-L Load. (Practical tutorial I).<br>6.- Chopper R-L-E Load. (Practical tutorial II).
- 
- 
- 
- 
- 
- 
- 
- 13.- Multi-loop Regulation Drives (Theory).
- 
- 15.- Current Loop Analysis with R-L load continuous conduction. (Practical
- conduction. (Practical tutorial X).
- 
- 
- quadrants. (Practical tutorial XIII).

**\*** Specifications subject to change without previous notice, due to the convenience of improvements of the product.<br>**•** PEPPESENTATIVE.

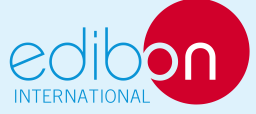

C/ Del Agua, 14. Polígono Industrial San José de Valderas. 28918 LEGANÉS. (Madrid). SPAIN. Phone: 34-91-6199363 FAX: 34-91-6198647 E-mail: edibon@edibon.com WEB site: www.edibon.com Issue: ED01/10 Date: March/2010

REPRESENTATIVE: